# **Jabber**

## **Accounts**

Der Server ist fuer Mitglieder von LUSC gedacht, daher gibts Accounts nur auf Anfrage. Wie man unseren IRC-Server nutzen kann, findest Du in unserem [Jabber-HowTo](http://lusc.de/dokuwiki/interaktiv/jabber-howto).

Ansprechpartner fuer neue Accounts sind

- [Norbert Tretkowski](http://lusc.de/dokuwiki/users/norberttretkowski)
- [Sven Velt](http://lusc.de/dokuwiki/users/svenvelt)

#### **Dienste**

Verfuegbare Dienste

- ICQ Transport
- MSN Transport (keine Filetransfers)

## **Clients**

Jabber-only Clients

- [Gajim](http://www.gajim.org/)
- [Gossip](http://developer.imendio.com/projects/gossip)
- [MCabber](http://www.lilotux.net/~mikael/mcabber/)
- $\cdot$  [PSI](http://www.psi-im.org/)

Multi-Protocol Clients

- [BitlBee](http://www.bitlbee.org/)
- [CenterIM](http://www.centerim.org/)
- [Pidgin](http://pidgin.im/)
- [Kopete](http://kopete.kde.org/)

(alphabetische Sortierung)

#### **Web-Gateway**

Wer z.B. von unterwegs via Browser auf seinen Jabber Account zugreifen mag, erreicht [hier](http://jabber.lusc.de/jwchat/) einen Javascript basierten Jabber-Client.

From: <http://lusc.de/dokuwiki/>- **LUSC - Linux User Schwabach**

Permanent link: **<http://lusc.de/dokuwiki/interaktiv/jabber?rev=1224232247>**

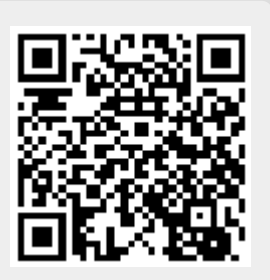

Last update: **2010/09/04 16:49**